PRIMER EJEMPLO:

Si consideramos la variable *Nº de objetos inline vinculados a una página WEB*, una muestra de valores de la variable sería, por ejemplo:

1, 2, 1, 5, 3, 6, 3, 4, 5, 6, 1, 0, 2, 4, 12, 7

Los valores que aparecen y la frecuencia con que lo hacen (absolutas y acumuladas) aparecen en la siguiente tabla:

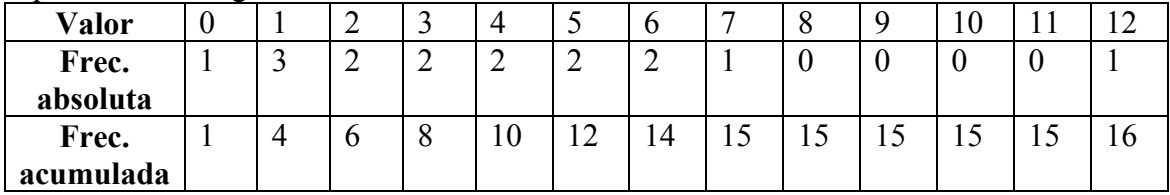

SEGUNDO EJEMPLO:

Si consideramos la variable *Duración de una llamada telefónica (en minutos)*, una muestra podría ser:

1.123, 2.067, 1.784, 3.674, 4,125, 3.782, 6.541, 1.072

Ahora no podemos hablar de la frecuencia con que se da un valor, porque sólo se dan una vez debido a que la variable puede tomar un conjunto incontable de valores, pero sí de las frecuencias acumuladas hasta cada valor de la muestra.

También podríamos dar la frecuencia con se dan determinados rangos de valores, como por ejemplo, llamadas de menos de un minuto, entre 1 y 2 minutos…